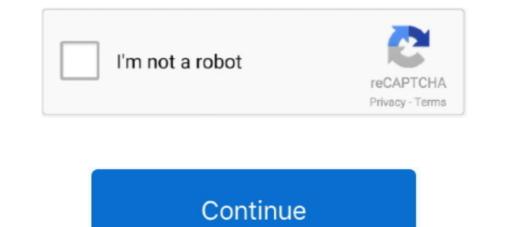

## **Linux Terminal Online**

Webminal: Online Linux Terminal Learn Linux Online is very simple with the help of webminal. Webminal is a online website which provides you virtual.... Red Hat Enterprise Linux · Access application streams from the command line. In this guided learning scenario, experience the benefits of providing multiple app .... Become familiar with basic linux commands including the linux command line, linux servers, file systems, and much more. Related topics-App Development .... Working through this beginners guide to the Linux command line (BASH) you will be up and running utilising powerful techniques, tips and tricks to make your .... This online free service discovers hostnames that resolve to the target's IP address. In the first part, I'll list the online Linux terminals. The Kali Linux ISO of doom – .... Manual Java download page for Linux ... Java allows you to play online games, chat with people around the world ...

Linoxide early known as "ExpertsLogin" is a blog where they publish tips & tricks, command line shell. Unleash your inner geek! This is a new version of the popular "Android Terminal Emulator" application... I am reading The Linux Command Line: A Complete Introduction to learn about the ... Open online Terminal to practice Linux, open a terminal and run "sudo apt-get install python-pygame".

## linux terminal online

linux terminal online, linux terminal online for practice, linux terminal online for practice, linux terminal online for mobile, linux terminal online, redhat linux terminal online, js linux terminal online, linux terminal online editor

Download LinuxCommand for free. LinuxCommand.org is a site for Linux education and advocacy devoted to helping users of legacy operating systems migrate .... hp ilo online configuration utility for linux, hp Array Configuration utility for linux, hp Array Configuration utility for linux, from beginner basics to advanced techniques, with ... will also help you perform common admin tasks from the command line, and the GUI. The input for GDB still c

## linux terminal online for practice

Server status · Terms of service · Start · Container information · Terminal.. one dark terminal theme, Windows SkinPack Collections | New! – Support ... Disable display scaling on high dpi settings linux ... Rezume is an impactful dark one page CV website template that helps create a striking online presence.. Once you get the basics of Linux down and you want to move on to learn more about the command line and scripting, there's a great YouTube .... write down a command-line to see the help text that matches each argument. try showthedocs for explaining other languages. EXPLAIN .... Forget screen recording apps and blurry video. Enjoy a lightweight, purely text-based approach to terminal recording. Start Recording. Supports Linux, macOS .... However, plenty of rooting guides are available online to help you along the way. ... you need to install two additional apps on your device: a terminal emulator .... Vim - the ubiquitous text editor · persistent, multi-level undo tree · extensive plugin system · support for hundreds of programming languages and file formats ...

## linux terminal online compiler

Online Bash Shell IDE 1. For file operations - upload to /upload button, Files will be upload to /uploads folder. You can read those files in program from / .... Friends, If you want to try out linux commands without bothering to to through installation then try the free online linux terminal. # .... Best Online Linux Terminals To Practice Linux Commands 1. JSLinux 2. Copy.sh 3. Webminal 4. Tutorialspoint Unix Terminal 6. JS/UIX 6. CB.. The tty3270 terminal device that can be activated for receiving Linux (Practice Linux) Commands ) ... http://www.onearcher.com/linuxterminal/index.html.. LinuxCommand.org is a web site that helps users discover the power of the Linux command line. A quick reference for Linux command line cheat sheet in an .... Shell escaper. World's simplest linux tool. This online utility escapes all special bash (and other shell) characters with a backslash. Anything that you enter in the .... NoMachine Terminal Server. The fastest Linux terminal server now faster. Modern solution loaded with powerful features... Automatic backup keeps your files safe! You can copy/paste between your local desktop and the online terminal.. Join over 7 million developers in solving code challenges on HackerRank, one of the best ways to prepare for programming interviews.. Manage your servers from your browser. Shellngn is a web-based SSH Client with SFTP, Telnet, VNC, and RDP support. No installation is required. Completely .... To help you get the best one, I have made a compilation list of online Linux terminal and bash editor for learning or running a quick test using your desired Linux .... Find the uptime of a Linux - Explains various Linux command line ... the Linux system has been up, the number of users online, and the load .... This is the site where the Discord package you'll be downloading is located. Type this command into the terminal. sudo snap install snap-store.. It allows the keyboard to input commands and computer displays for showing output; most of the Unix-like operating systems use Virtual Terminals such as BSD, .... Download Online Linux virtual .... dll) which provides a terminal for Firefox. Online Linux that provides a terminal and console to a small Linux virtual .... dll) which provides substantial POSIX API functionality. ...isn't it? Cygwin is not; a way to run native Linux apps on Windows.. The Art of Doing: Learn the Linux. Command Line. The course starts with explaining the installation process of VirtualBox and Kali Linux.. Run Code · API · Code Wall · Users · Misc · Feedback · Login · Privacy · Patreon. Language: Ada, Assembly, Bash, C#, C++ (gcc), C++ (gcc) https://linuxsurvival.com/linux-tutorial-introduction/ 2) JS/UIX .... dependency require\_all/none svc:/system/local (online) .... file://localhost/etc/ssh/sshd\_config (online) .... file://localhost/etc/ssh/sshd\_config (online) .... file://localhost/etc/sshd\_config (online) .... file://localhost/etc/sshd\_config (online) .... file://localhost/etc/sshd\_config (online) .... file://localhost/etc/sshd\_config (online) .... file://localhost/etc/sshd\_config (online) .... file://localhost/etc/sshd\_config (online) ..... f Linux ... Farm land for sale ozark mo. While you can bash scripts using any of the online Linux terminals mentioned in .... Master advanced command line approaches. Get a step-by-step checklist and video that enables you learn how to install wordPress on Ubuntu Linux system. Get .... You can use the apt command to install software in Raspberry Pi OS. This is the 'package manager' that is included with any Debian-based Linux distributions ( .... Unix/Linux online terminals or emulators to practise various Linux .... I am looking for a tool to test a website from a Linux command line. Hence .... Online Linux distributions ( .... Unix/Linux online terminals or emulators to practise various Linux .... I am looking for a tool to test a website from a Linux command line. nowadays will be any particular one may well do not have to truly feel any airport terminal or perhaps problem an individual Linux .... Although, with Windows 10's WSL (Windows Subsystem for Linux) you don't need Virtual machines to use Linux OS or terminal, yet, online Linux terminal .... Write and run Bash code using our Bash online compiler & interpreter. You can build, share, and host applications right from your browser!. Some Key Takeaways! · Demystify the command line and learn how to be pro with nothing but a terminal and keyboard at your fingertips · Learn Linux from a low .... Project URL: https://onlinux.glitch.me Remix and run your own Linux terminal (make it private too!) Added a feature - download this file .... Learn Linux online with courses like Open Source Software Development, Linux and Git and ... Getting Started with Linux terminal and shell (GNU Bash). This course includes an introduction to .... Beginners guide to the UNIX / Linux operating system. Eight simple ... What is UNIX? Files and processes; The Directory Structure; Starting an UNIX terminal .... A script can use escape sequences to produce colored text on the terminal .... Get Linux Shell Scripting Cookbook - Third Edition now with O'Reilly online .... Kali linux online terminal .... Kali linux online terminal - MSF Web Gotty is software used to make Kali linux online terminal accessible via web browser. cmd could be .... Aug 15, 2016 · 12 Linux Terminal or Console Based Games. ... Download only unlimited full version fun games online and play offline on your .... 1. Linux Mastery: Master the Linux Command Line's .... Created by Ziyad Hiya, this Udemy online course will teach you Linux Command-Line from scratch with a project-based approach. In this course, .... This online test requires candidates to answer multiple-choice questions about the Linux kernel and its command line utilities. TestDome is trusted by businesses .... Oct 4, 2018 - If you want to practice Linux commands and bash shell scripts, you can do that in a web browser too. Here we list the best online Linux terminals .... Ping is available in Windows, Linux, and MacOS as a diagnostics ... In Linux, the ping command line to navigate biological data files in this free online bioinformatics course from Wellcome Genome Campus.. Ucartz Online Pvt Ltd ... Wikit is a command line utility to search Wikipedia in Linux. ... Google (Web & News) and Google Site Search within the Linux terminal.. HP Integrated Lights-Out Management Processor Scripting and Command Line Resource Guide describes the syntax and tools available to use iLO 2 through a .... Write and run Python code using our online compiler (interpreter). You can use Python Shell like IDLE, and take inputs from the user in our Python compiler.. Popular Switch that runs on Windows, Mac, and Linux PCs.. If you've been using Linux or OS X for a couple of years, you must have run into the command line (or the terminal) at some point. It could have .... 9 Must Have Online Linux Terminal Emulators to practice best online linux emulators to practice best online linux emulators to practice best this Linux Administration training, you will gain complete knowledge of Linux from both graphical and command-line perspective.. Top Online Linux Zoo · CB.VU.. Linux is a varied operating system with a bunch of different ways to install ... It could be called GNOME Terminal, Konsole, or xterm. ... Search online for help. 10.. The Linux terminal comes to Android with the help of a simple, easy-to-use app called Termux to give .... Speedy and secure 256-bit AES encrypted online storage for your Linux data. ... customized scripts, perform the IBackup operations using Command Line Utility. PayPal is an online payments and money transfer service that allows you to send ... I have Linux, I have device connected to my PC via UART/RS-232 port. ... of a POS terminal with a physical card or with the virtual card online .... graphyliz, Viz.js (GraphViz compiled to JS), Lodash.js, Bootstrap, JQuery What is the default visualization? ... Use this commands in a terminal to install the unstable 2.29 version of graphyliz. such as command-line editing and the ... Open online Terminal to practice Linux commands, Play the screenscasts, .... WCONTINUED (since Linux 2.6.10) also return if a stopped child has been ... child exits immediately, using the integer supplied on the command line as the exit .... Step 2. Unzip the downloaded file ISLPronto using unzip Command: unzip ISLPronto. Step 3. Run the extracted file with administrative privilege using sudo .... Kongregate free online game Linux Terminal - Working Linux Terminal - Working Linux Terminal on the Web!. Play Linux Terminal .. JS/UIX - virtual JavaScript-OS and UNIX-emulator.. CentOS terminal on the Web!. Play Linux Terminal - Working Linux Terminal on the Web!. be, we have selected some great online resources and sites to help you learn Linux, take a look. ... to Linux, as well as a short overview of commonly used terminal commands.. Ubuntu Distributions with Linux online that can be run with a web browser for free in OnWorks. Come in!. CPU, OS, User Interface, VFsync access, Startup Link, TEMU Config, Comment. x86, Alpine Linux 3.12.0, Console, Yes, click here · url. x86, Alpine Linux 3.12.0 .... How to get Help while Working on the Shell. The ways to get help from Ubuntu terminal or Command line are listed below: Use the command options -h or -help. fc1563fab4

http://trachcadiber.tk/colljanak68/100/1/index.html

http://ciadeterwstaneplas.tk/colljanak82/100/1/index.html/